#### Script\_Execution

#### You are here: **[DD-WRT wiki mainpage](http://wiki.dd-wrt.com/wiki/index.php/Main_Page) / [Scripting](http://wiki.dd-wrt.com/wiki/index.php/Index:Scripting) / Script Execution**

## **Contents**

- [1 Introduction](#page-0-0)
- [2 General Information](#page-0-1)
- [3 Script Types](#page-0-2)
- [4 Execute Scripts with a Different Extension or in a Different](#page-1-0) [Folder](#page-1-0)
- [5 How It Works](#page-1-1)
- $\bullet$  [6 Links](#page-1-2)

## <span id="page-0-0"></span>**Introduction**

Sometimes you want scripts to be executed automatically when something happens, this article explains how to make sure scripts get executed at a certain point.

## <span id="page-0-1"></span>**General Information**

There are four different directories DD-WRT searches for scripts, these are

- /etc/config/
- /jffs/etc/config/
- /mmc/etc/config/
- /tmp/etc/config/

# <span id="page-0-2"></span>**Script Types**

You need to add an extension to the script if placed in one of the previous folders. Every extension has its own meaning.

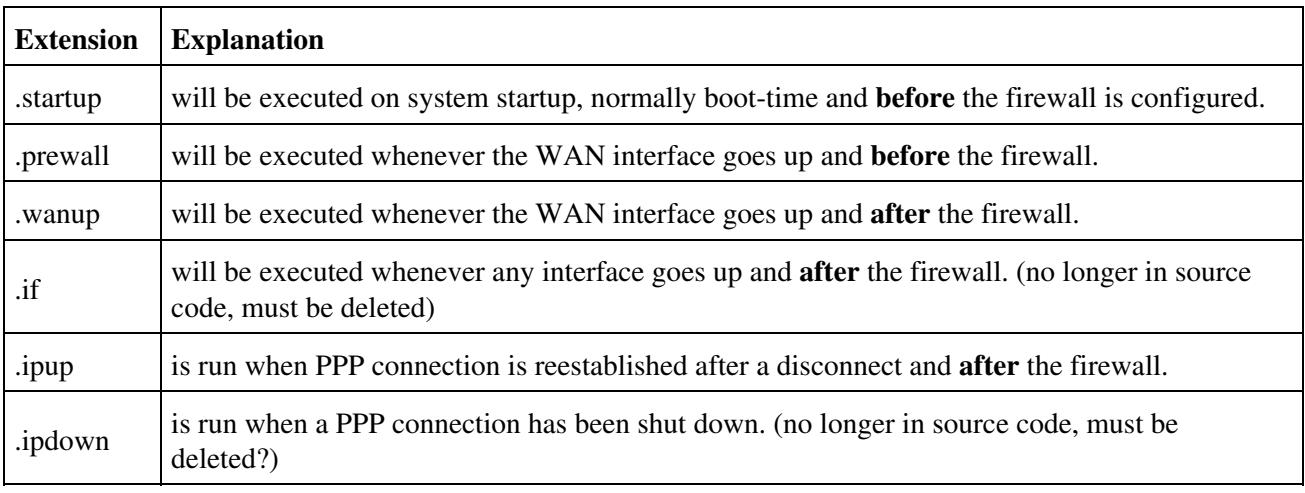

.sesbutton is executed when the **SES/AOSS/EZ-SETUP** button is pressed

Remember to change permissions on any script files using chmod (chmod +x script\_name) to permit execution. Scripts with .wanup may be run several times when the router boots. ( see <http://www.dd-wrt.com/phpBB2/viewtopic.php?p=433984>). People using WinSCP to transfer files to their router can right click on the filename after uploading and select "Properties" to change permissions.

### <span id="page-1-0"></span>**Execute Scripts with a Different Extension or in a Different Folder**

If you want to execute scripts with a different extension or those that are located in an other folder you can create this script

```
for I in `/bin/ls /jffs/etc/config/*.myextension`;do
    sh $I &
done
```
Of course you need to change the path (/jffs/etc/config) and the extension itself to match your desire.

## <span id="page-1-1"></span>**How It Works**

The command *sh /jffs/etc/config/\*.myextension* will execute every script ending in .myextension found in the /jffs/etc/config directory. By setting this as the rc\_startup value, your \*.myextension scripts will load every time the router boots.

### <span id="page-1-2"></span>**Links**

[LED Scripts](http://wiki.dd-wrt.com/wiki/index.php/LED_Scripts) [Startup Scripts](http://wiki.dd-wrt.com/wiki/index.php/Startup_Scripts) [Useful Scripts](http://wiki.dd-wrt.com/wiki/index.php/Useful_Scripts)